## **BAB 3**

# **METODOLOGI**

### **3.1 Alat dan Bahan**

Alat dan bahan yang digunakan pada penelitian ini yaitu:

1. *Hardware* (Laptop)

Hardware (laptop) yang digunakan dalam mengerjakan dan menyelesaikan penelitian skripsi ini yaitu *MacBook Air* dengan *processor* 1,6 GHz Intel Core i5 dengan *memory* 4 GB 1600 MHz DDR3.

2. *Software Phyton*

Dengan pemrograman menggunakan metode QP dalam *software Python*, maka didapatkan nilai optimasi dari ED, dan pada *software Python* dapat memecahkan masalah secara sistematis.

3. Data Sistem IEEE 24 Bus

Data yang dipakai pada penelitian ini yaitu didapat dari sistem IEEE 24 bus, yang memiliki 26 unit pembangkit termal yang berjenis bahan bakar nuklir, batu bara, residu serta diesel (data disajikan dalam Lampiran). Gambar 3.1 menunjukkan sistem IEE 24 bus.

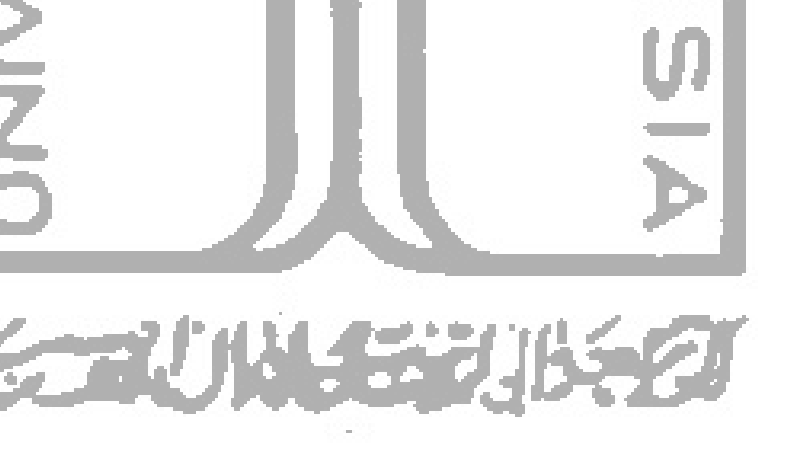

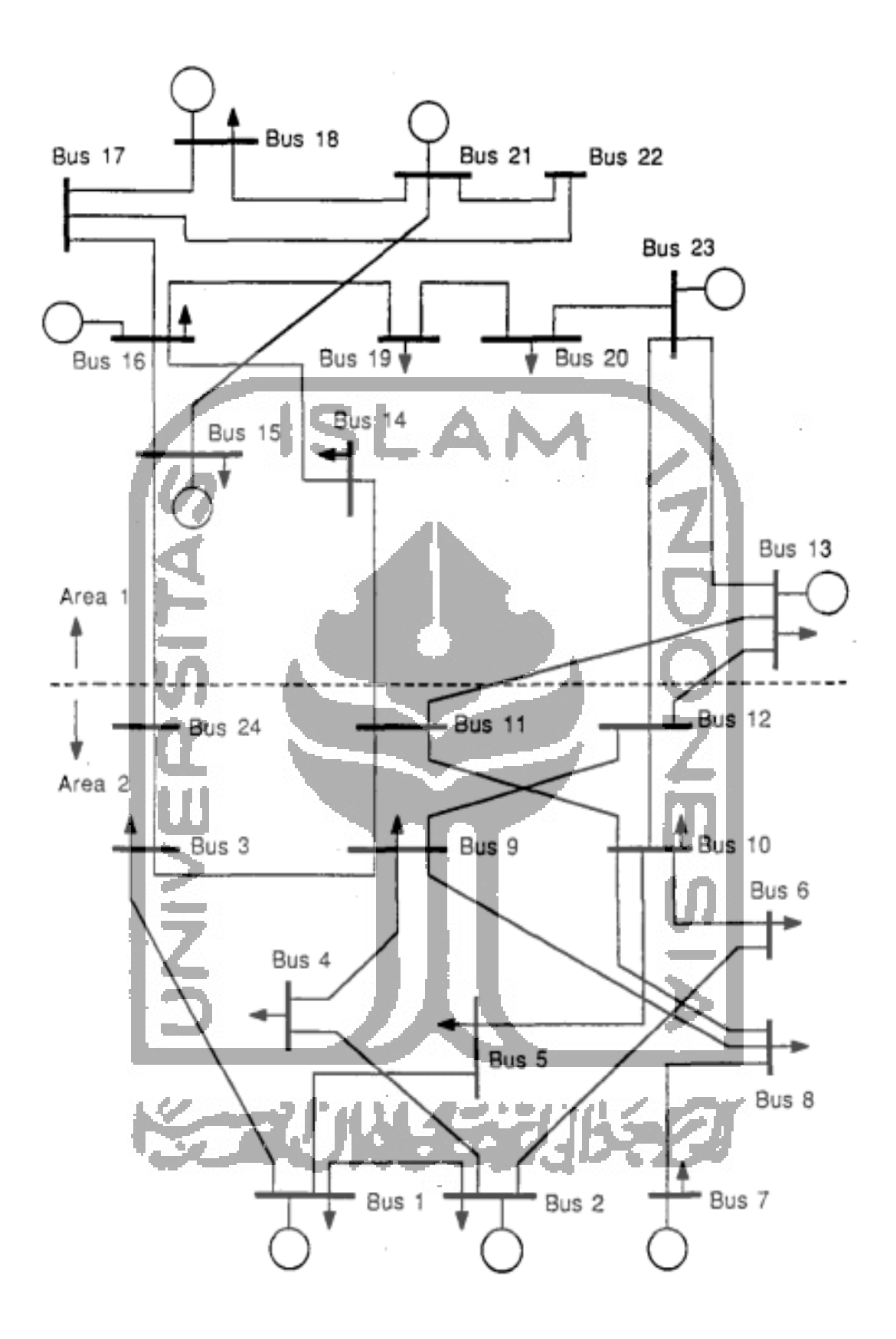

Gambar 3.1 IEE Sistem 24 Bus

#### **3.2 Cara Analisis**

#### **3.2.1 Penyiapan Data**

Untuk memudahkan dalam penelitian maka desain penelitian merupakan tahapan yang dilakukan dalam melakukan penelitian tersebut. Tahap awal dari penelitian yaitu dengan studi literatur yang bertujuan untuk memahami dan membandingkan metode-metode yang telah digunakan sebelumnya untuk mengetahui bagaimana cara menyelesaikan permasalahan ED dalam kaitannya dengan sistem unit pembangkit.

Setelah selesai menggabungkan beberapa studi literatur sebagai bahan acuan dasar pemilihan metode, langkah selanjutnya yaitu dengan menyiapkan data yang diperlukan untuk menyelesaikan permasalahan yang terdapat di dalam ED dan *library* CVXPY pada *software Python* yang akan dipakai untuk membantu memecahkan permasalahan komputasi dan laptop yang berfungsi untuk menjalankan *software Python*.

Kemudian langkah selanjutnya yaitu dengan memasukkan data ED ke dalam koding utama QP pada *Python* lalu disimulasikan. Dimana QP tetap memperhatikan batasan-batasan yang berlaku pada setiap unit pembangkit kemudian mengintegrasikannya agar daya yang digunakan dapat menghasilkan biaya ekonomis.

Setelah koding disimulasikan maka akan keluar hasil dari komputasi dari *Python* yang berupa data sebagai berikut:

- 1. *P(i),* merupakan data keluaran daya dari tiap-tiap unit pembangkit.
- 2. *F(i),* merupakan hasil perhitungan biaya tiap unit pembangkit yang paling ekonomis.
- 3. *F*total*,* merupakan hasil dari jumlah seluruh biaya pengoperasian dari tiap unit pembangkit.

Setelah melakukan simulasi dan hasil simulasi sudah didapatkan maka tahapan selanjutnya yaitu dengan menganalisa hasil dari simulasi tersebut apakah nilai hasil dari simulasi tersebut sudah sesuai dan memenuhi syarat dari batasan-batasan dari setiap unit pembangkitan.

Dan tahap yang terakhir dari penelitian ini yaitu dengan menyimpulkan semua hal penting dari penelitian ini yang dianggap penting serta memberikan saran dan masukan yang berguna untuk melanjutkan penelitian ini. Gambar 3.1 menunjukkan alur dari diagram alir penelitian.

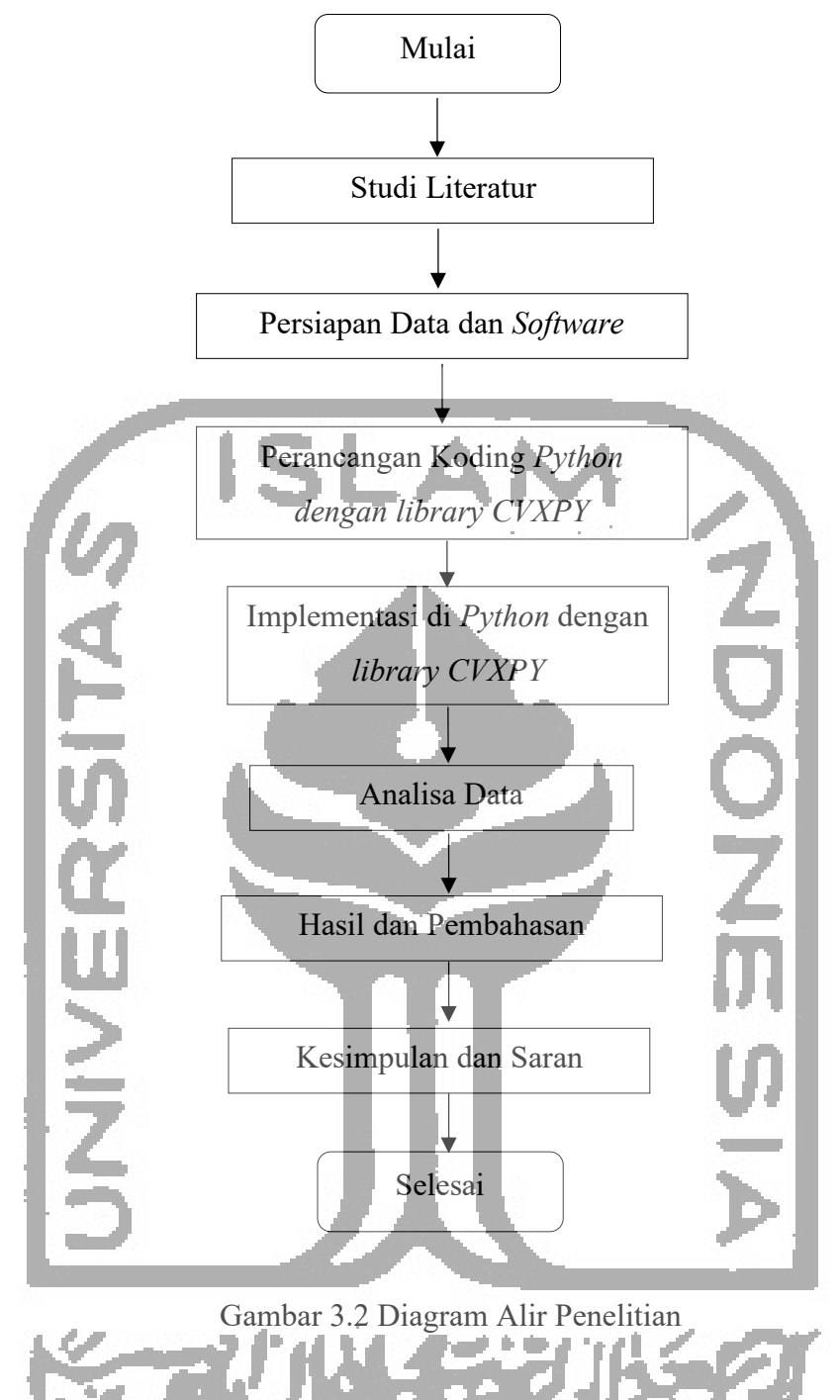

### **3.2.2 Perancangan Simulasi ED Dengan Metode QP**

Simulasi dalam proses pemecahan masalah ED disini dengan menggunakan metode QP dan *library CVXPY* pada *software Python*. Untuk menginisiasikan permasalahan ED, metode QP akan memproses nilai fungsi objektif menjadi fungsi kuadratik yang sumbernya dari nilai koefisien biaya pada masing-masing pembangkit sebagaimana dalam persamaan 2.3.

Untuk mencari aliran daya optimal yang dihasilkan oleh tiap unit pembangkit namun tetap memperhatikan kekangan dari tiap unit pembangkit termal maka dibutuhkan suatu persamaan dalam ED dan solar energi sebagaimana yang ditunjukan pada persamaan 2.5 dan 2.6.

Dalam pemecahan ED terdapat dua kekangan atau batasan yang seharusnya tidak boleh terabaikan yaitu yang pertama adalah batasan dari setiap unit pembangkit yang mana tiap unit memiliki batas maksimal dan minimal dalam memproduksi energi listrik sehingga setiap kekangan yang terdapat dalam unit pembangkit akan disimulasikan dan dalam simulasi ini perhitungan daya haruslah sesuai dengan kekangan tersebut. Dan yang kedua adalah kekangan atau batasan dari permintaan daya oleh konsumen dimana hasil dari total daya yang dibangkitkan oleh seluruh unit pembangkit harus tidak boleh kurang dari daya permintaan konsumen.

#### **3.2.3 Implementasi Algoritma**

Simulasi pemecahan masalah ED ini menggunakan *library* CVXPY pada *software Python* akan diimplementasikan pada sistem IEEE 26 unit pembangkit termal yang berjenis bahan bakar nuklir, batu bara, residu serta diesel dengan integrasi solar energi. Dengan QP permasalahan pengoptimalan penggunaan bahan bakar pada tiap unit pembangkit termal dapat diselesaikan dengan cara mencari nilai minimum dari biaya yang digunakan dalam pengoperasian unit pembangkit termal. Sistem kerja penyelesaian ED dengan QP pertama, deklarasi data fungsi biaya, permintaan daya dan kekangan-kekangan yang ada pada pengoperasian unit pembangkit termal serta pada solar energi dan fungsi-fungsi objektif yang diperlukan guna keperluan perhitungan komputasi QP.

Selanjutnya untuk mengoptimalisasi permasalahan yang akan diselesaikan, parameterparameter pada kekangan, permintaan daya dan fungsi biaya akan dikomputasi sehingga mendapatkan nilai optimal dari daya tiap unit pembangkit, hasil perhitungan biaya tiap unit pembangkit yang paling ekonomis, serta biaya total unit pembangkit.

Berikut pada Gambar 3.2 merupakan *flow chart* dari sistem kerja dari simulasi *Python* yang akan dilakukan untuk memecahkan permasalahan ED dengan metode QP.

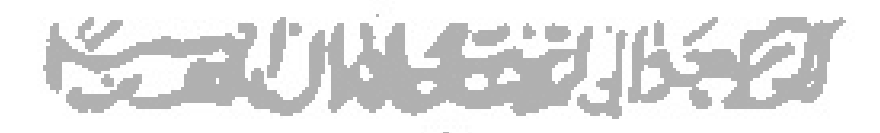

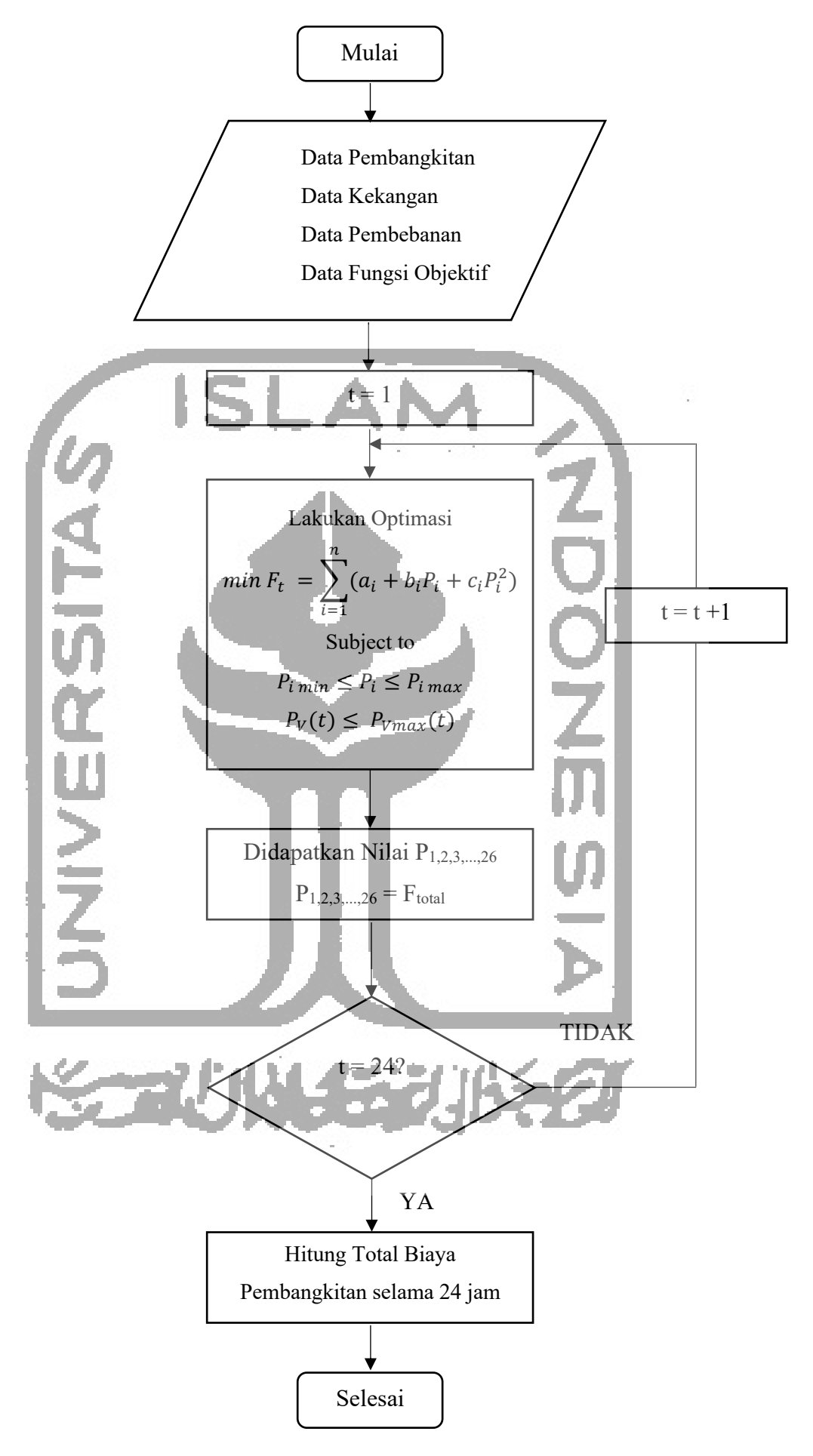

Gambar 3.3 *Flow Chart* Sistem Kerja *Quadratic Programming*